## **Tower Crack [Win/Mac]**

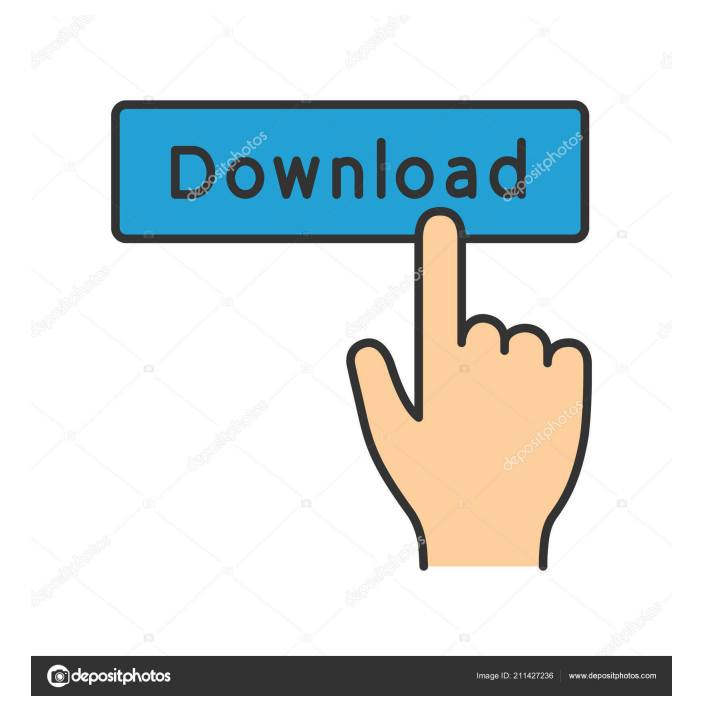

#### **Tower Crack Activator**

Tower Cracked 2022 Latest Version is a Git client with all the advanced features that you need for modern projects and a stable workflow. It saves a working copy of your data and stores all its actions in the history log. It comes with a console, supports remotes, features the Git-Flow, and allows you to create, manage, and merge commits. If you need more information, be sure to check out the Tower Manual. Supporting the FOSS community since 2013, Git Tower allows you to work comfortably with your local project, be it GitHub, BitBucket, or any other, and collaborate with teammates and others. You can learn more about the product by checking out its homepage and the videos available on YouTube. A: Basically, you can have more than one branch for each repository. A branch is a local copy of the repository. It usually means a new feature, bug fix or other change. It does not have any connection to a remote repository, so it is a local copy and can be merged to master, or any branch. It can be a master branch that is always there and is never merged with master. As you see, it is a local copy. You can do anything you want to it. That's why it is called branch. You can create different branches in your local copy of the repository. Git is an distributed version control system. It means that everything is always distributed and you have no central repository (with the master branch for example). You could work on a feature branch, but it is not associated with a remote, so you can just keep your local copy. In the original version control systems (P4, RCS), there was a central repository (with central version control), but you had to sync the repository. You can merge them, delete them, merge the master branch with the feature branch. The concept of merge is really important here. Merging is the process of combining the changes done to the branches (here, branches are the feature

and the master branch). It can be done to keep the feature branch in sync with master, or to keep master in sync with feature. The question is: what version control system should you use? There is no answer, it depends on your needs and preferences. Git (and GitHub for example) Mercurial TortoiseHg Bazaar Other systems like git-flow or Subversion are also possible. You

# **Tower Product Key**

KeyMate is a macro recorder that records your keyboard and mouse input and allows you to play back your keyboard and mouse movements and clicks. It can be used to build applications, create games, or automate repetitive tasks. You can record sequences of keyboard or mouse actions, and then replay the actions when it is needed. You can then play the actions in the order they were recorded. The recording can be visualized and organized into timeline events, which makes it easy to follow the timing of each action. The recording can be paused and restored, and it can automatically resume after a pause. You can also easily edit the timeline with an undo/redo feature, and you can generate customizable, playable files in several formats, including MP3, WAV, Vorbis, Ogg, and Microsoft Windows Media. An import and export feature allows you to use this macro recorder on multiple computers. Instruments description: Instruments are powerful software synthesizers that let you create your own unique electronic music. There are lots of instruments and effects available, and the suite is very powerful and easy to use. You can start making music right away, and there are a large number of tutorials and demos online. You can create songs using two modes: Music Maker and Improvisation. With Music Maker, you can edit and arrange your music in the timeline, while Improvisation lets you jam and explore with a wide range of instruments, effects, and samples. You can save your music as MIDI files. OfficeSuite 12 A database for all of your data OfficeSuite can work as a standalone application or with Microsoft Office. You can share and store databases in the cloud. There are lots of features, and it is also a powerful suite for batch and web-based processes. You can import and export your data using various formats, including XLSX, PDF, CSV, HTML, RTF, and XML. You can also load CSV files directly into databases. You can work with SQL Server and MySQL with your data, and the tool can automatically convert your data into other formats. The suite includes an installer and a simple user interface for downloading and launching the suite. VS 12 The built-in, complete Visual Studio solution for.NET developers VS 12 is the builtin, complete Visual Studio solution for.NET developers. You can start developing applications in C# or F# with ASP.NET and ASP.NET MVC, C++ and the.NET Framework. Additionally, 81e310abbf

#### **Tower**

Tower has a console, and the most common commands are written on the top-right menu. In the 'History' log, you can see all of the actions performed in the project, including commits, issues, files, and more. If you want to work directly with a branch or a specific file, use the contextual menus or the keyboard shortcuts. With Tower, you can choose to start the development of new features, work on a feature branch, and check out the master branch to merge them into it. The changes are saved into the local history and can be merged with other repositories. You can also make changes to a single file, create a commit, and push it with a few clicks. To ensure the safety of the project, Tower has a 'Switched' option, which allows you to revert to previous versions of your code. The permissions on all your files are set automatically, and you can decide who can work on the project. If you do not have access to the Git server, Tower can work in a sandbox mode that lets you push commits and create new branches. A license for this application is included. Overview: \* Visualization of both the local and remote repository in Git and all Git-Flow branches \* A complete history of all the commits and issues you make \* Projects management: edit, view, or delete your project. \* A visual interface for the Git-Flow workflow \* Built-in history and preview function for every files in the project \* Support for GitHub, GitLab, BitBucket, and many others \* Stash management \* Automatic merge of local changes and the remote ones \* Submodule support \* Search functionality: filters and regular expressions \* Minor bugs fixed Kodi is a free and open-source media player software for digital media. It supports a variety of video, audio, and picture formats and is compatible with Linux, macOS, Android, and Windows operating systems. Kodi provides access to online content and other user generated content including, video, pictures, music, podcasts, and more. With Kodi, you can be confident that your personal data and content will not be given to any third parties. Conky is a modern, easy-to-use, highly customizable, portable and intelligent system monitor for Linux, Mac, and Windows. Conky displays the system status in an easily readable format. Its features include text colors, weather, CPU usage, temperature, memory usage, disk usage

## **What's New in the?**

\* What it can do - Use Gitolite - Handle different repository types - Maintain workflows - Handle branches - Manage submodules - Fork and pull - Set Gitolite preferences - and more \* Recommended for - Users of Git - Users of Gitolite - Users of Gitolite + a remote server - Users with a remote server - Developers \* Use it if - You want a reliable and well-designed Git client - You want to have a clean workflow - You want to fork a repo (branch a working copy of a repo) - You want to clone a repo - You want to clone it via SSH - You want to manage Gitolite's preferences - You want to create Gitolite group - You want to fork a repo - You want to manage Gitolite group - You want to merge pull requests - You want to use Gitolite + a remote server I've tried many Git clients and this one is the most useful so far. It allows you to access your version control repository from both command line and via the Windows user interface. It also has an extensive list of features. So far, I've only found Git Tower in the app store. I do think this is a great product. It makes Git easy to use on both Windows and OSX. Overview By Thorsten Fisch Overview Tower is a full-featured Git client that you can use to connect to multiple versioning systems and manage your repositories. It provides a reliable source code management tool for developers, ensuring compatibility with some of the most popular version control tools, namely GitHub, GitLab, BitBucket, RhodeCode, Team Services, Beanstalk, and more. Connect to Git and get started using extensive documentation To use Tower, you must first connect to your Git account and select the service you want to use. To get the most out of this application and learn more about version control, you can check out the extensive documentation of the application and the online tutorials and courses that are available. Tower scans your computer to find available repositories, but you are allowed to add new local ones if you want to. It saves a working copy of your data and stores all its actions in the 'History' log. Sync commits, manage changesets and clone repositories Tower can handle both master and develop releases, remotes, and submodules. You can make changes to the code, create and push new commits, fetch or pull content, or manage the stash. Changes can be merged with just a few clicks and included in the main branch. Additionally, Tower enables you to work with modules and Git-Flow, and comes with a robust console. Repositories can be

# **System Requirements For Tower:**

- iOS 10.0 or later - iOS 9.0 or later - tvOS 10.0 or later - macOS 10.12 or later - Windows 10 - Xbox One Preview program (August 2015) If you have an iOS device, you can download the game directly to your device using the App Store, or find other ways to get the game here. If you're new to the series, you can learn more about the franchise at:

Related links:

<https://www.io-produco.com/wp-content/uploads/2022/06/royshen.pdf> <https://reset-therapy.com/wp-content/uploads/2022/06/otttai.pdf> <https://www.locatii.md/wp-content/uploads/2022/06/greeinv.pdf> <https://homedust.com/wp-content/uploads/wompea.pdf> [https://zip-favor.ru/wp-content/uploads/2022/06/Paragraph\\_Formatter.pdf](https://zip-favor.ru/wp-content/uploads/2022/06/Paragraph_Formatter.pdf) [https://motohoy.com/wp-content/uploads/2022/06/IMSpellchecker\\_XP.pdf](https://motohoy.com/wp-content/uploads/2022/06/IMSpellchecker_XP.pdf) [https://www.centerlb.org/wp-content/uploads/2022/06/Fast\\_Explorer\\_2008-1.pdf](https://www.centerlb.org/wp-content/uploads/2022/06/Fast_Explorer_2008-1.pdf) <https://eqcompu.com/wp-content/uploads/2022/06/IncreasePatch.pdf> [https://www.nooganightlife.com/wp-content/uploads/2022/06/LANDesk\\_\\_Policy\\_Manager.pdf](https://www.nooganightlife.com/wp-content/uploads/2022/06/LANDesk__Policy_Manager.pdf) [http://naasfilms.com/wp-content/uploads/APDF\\_Preview\\_and\\_Rename.pdf](http://naasfilms.com/wp-content/uploads/APDF_Preview_and_Rename.pdf)